## Решение ЗЛП с целочисленными ограничениями графическим методом

## ЗАДАНИЕ*.*

Фирма занимается производством корпусной мебели и выпускает два вида книжных полок: А и В.

В первом цехе осуществляется распил ламинированных древесно-

стружечных плит (ЛДСП) и сборка каркаса, во втором – остекление полок.

Затраты времени в каждом цехе и расход материала на изготовление одной

книжной полки, а также прибыль от реализации единицы продукции указаны в таблице.

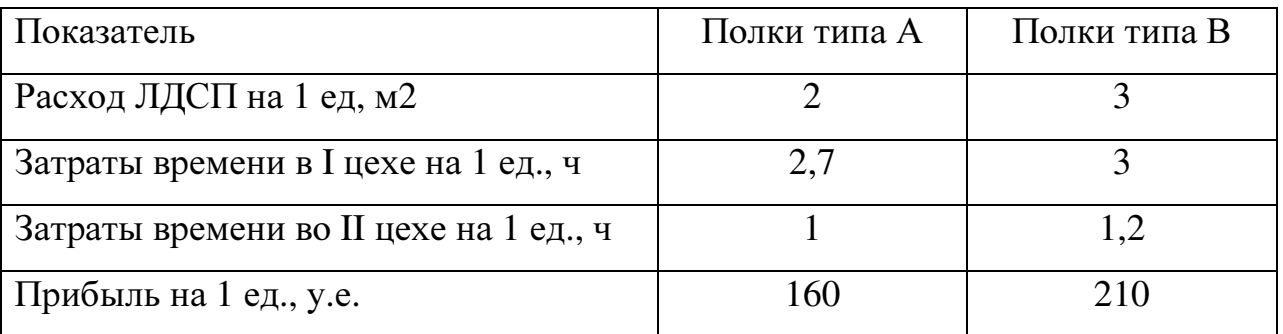

Месячный фонд времени, отведенный на изготовление полок, для первого цеха составляет 780 ч., для второго – 324 ч., максимально возможный объем расхода ЛДСП в месяц – 720 м<sup>2</sup>.

Определите месячный план выпуска продукции, при котором прибыль будет максимальной.

РЕШЕНИЕ.

Вводим переменные:

- $x_1$  производство полок типа  $A$
- $x_2$  производство полок типа В

Решение ЗЛП с целочисленными ограничениями скачано с https://www.matburo.ru/ex\_mp.php?p1=mpnum

(больше примеров по ссылке)

©МатБюро - Решение задач по математике, экономике, статистике, программированию

Функция прибыли:  $F = 160x_1 + 210x_2 \rightarrow \text{max}$ 

Ограничение по ЛДСП:

 $2x_1 + 3x_2 \le 720$ 

Ограничение по времени I цеха:

 $2, 7x_1 + 3x_2 \le 780$ 

Ограничение по времени II цеха:

 $x_1 + 1, 2x_2 \leq 324$ 

Получаем модель:

$$
F = 160x_1 + 210x_2 \rightarrow \max
$$
  
\n
$$
\begin{cases}\n2x_1 + 3x_2 \le 720 \\
2, 7x_1 + 3x_2 \le 780 \\
x_1 + 1, 2x_2 \le 324 \\
x_{1,2} \in N \text{ with } 0\n\end{cases}
$$

Решаем графическим методом.

Строим линии ограничений

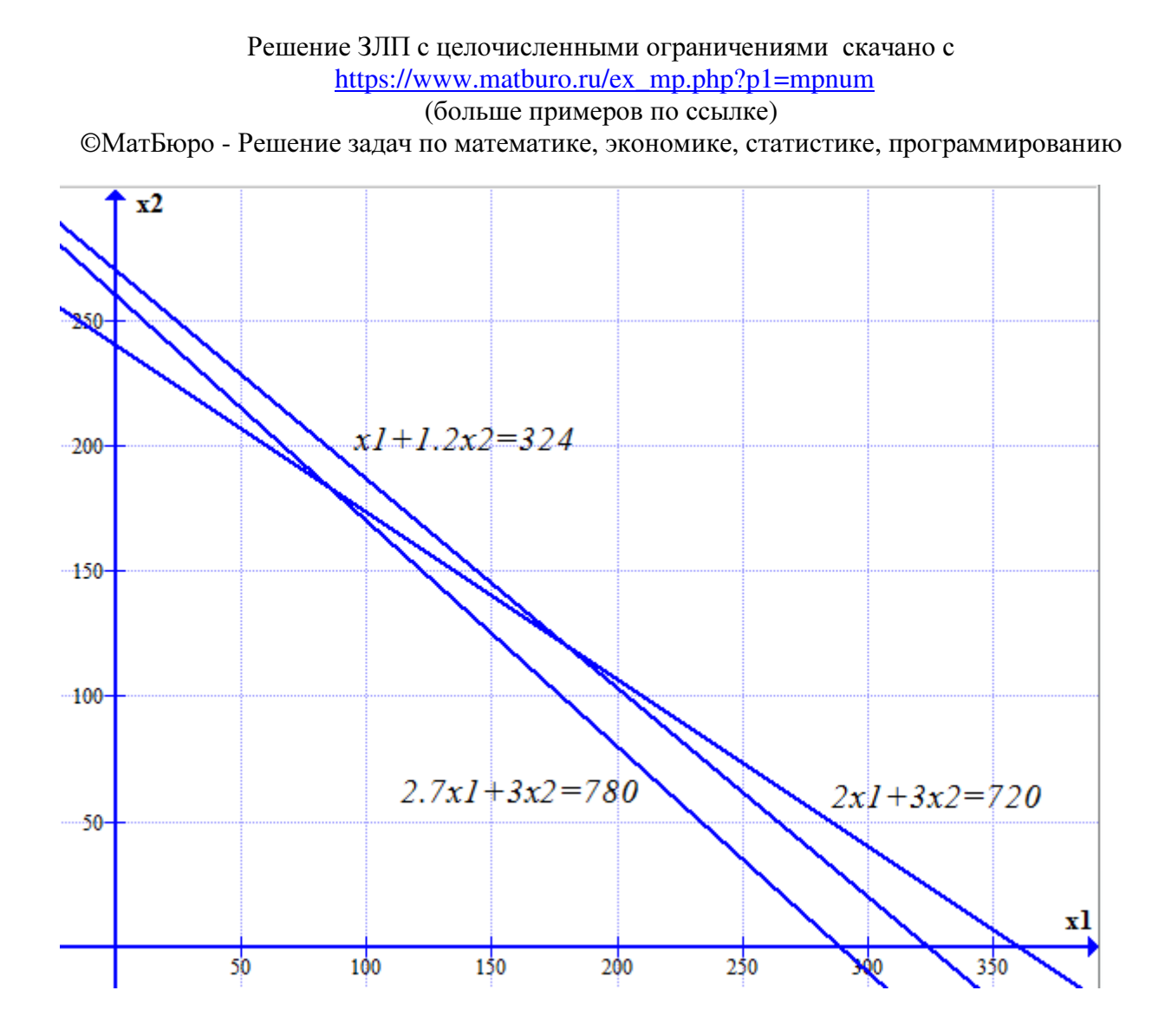

#### 3

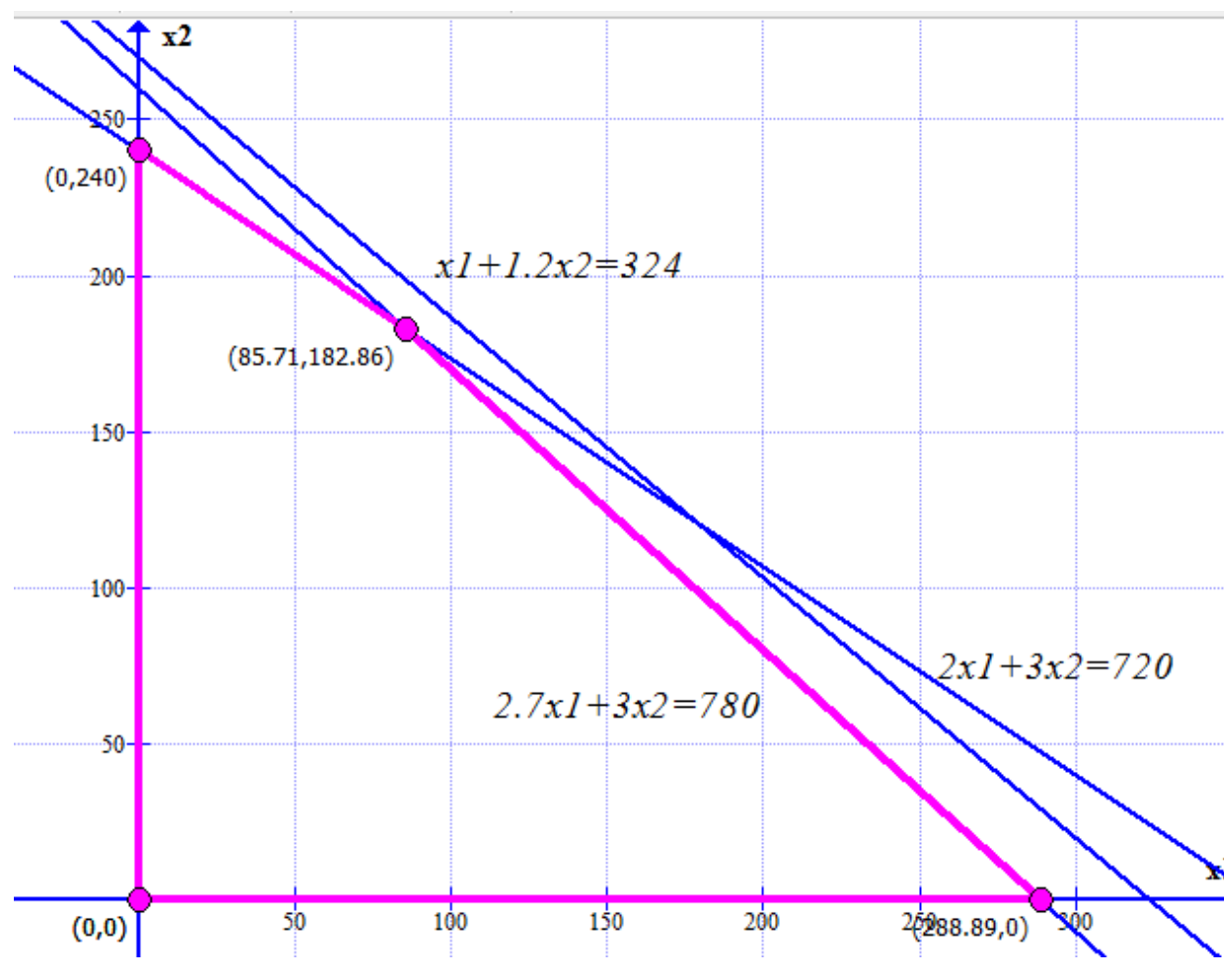

Находим область допустимых значений.

Область допустимых значений – 4-угольник, ограниченный точками (0;0) –  $(0;240) - (85,71;182,86) - (288,89;0).$ 

Далее строим направляющий вектор из начала координат в точку (160;210).

Проводим перпендикулярно ему прямую целевой функции.

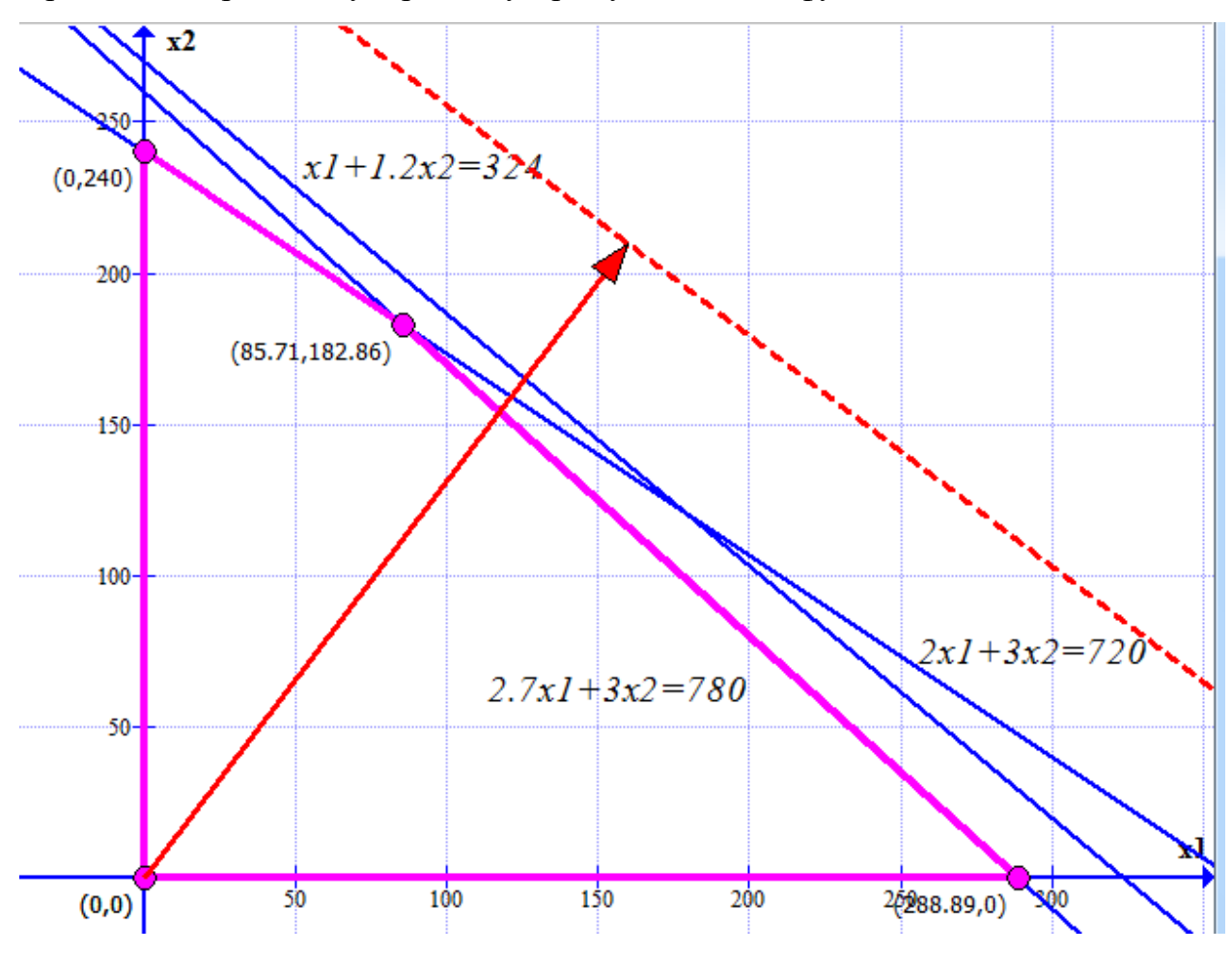

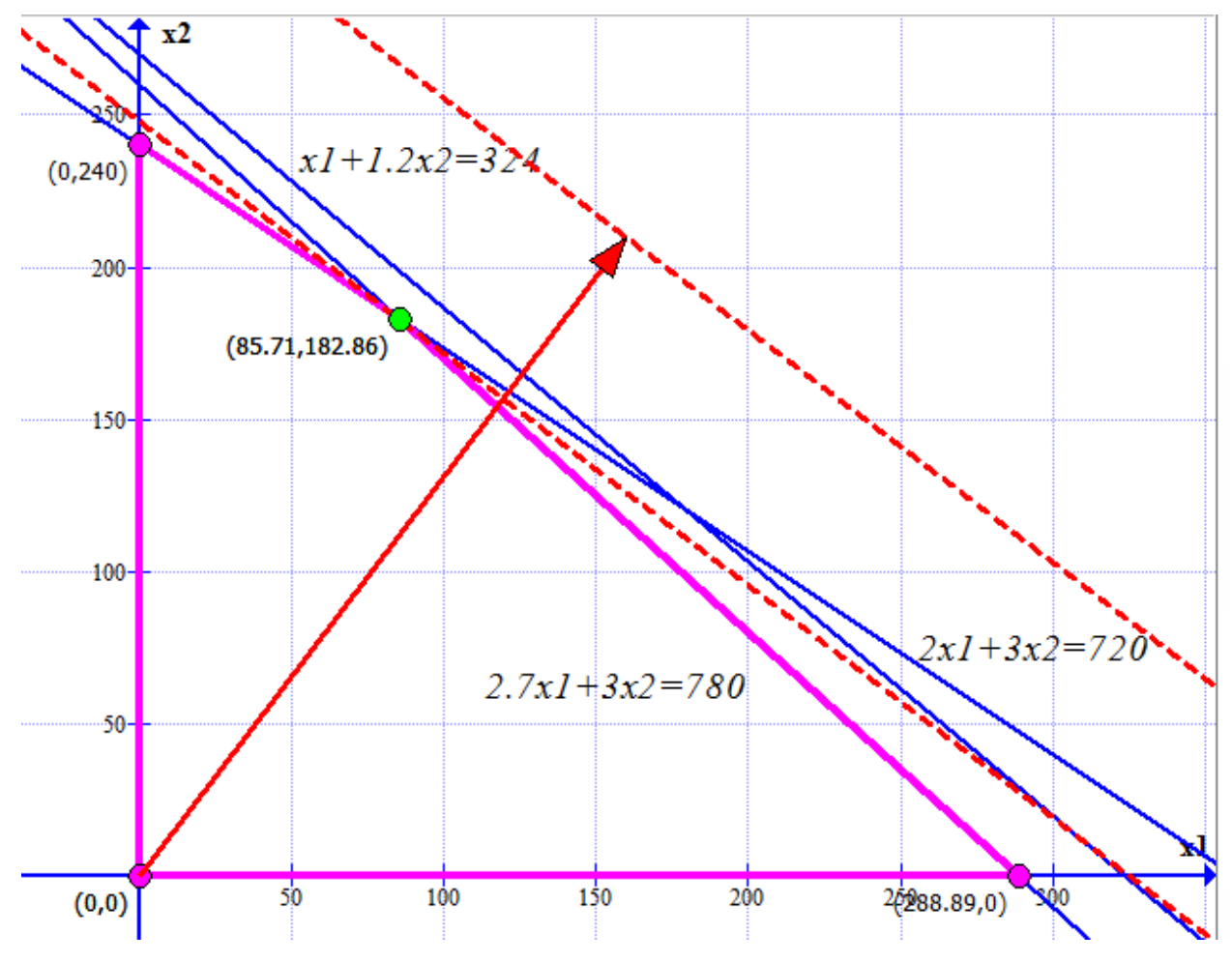

Сдвигаем прямую параллельно до крайнего касания ОДЗ.

Такое касание будет в точке (85,71;182,86).

### Решение ЗЛП с целочисленными ограничениями скачано с https://www.matburo.ru/ex\_mp.php?p1=mpnum (больше примеров по ссылке)

©МатБюро - Решение задач по математике, экономике, статистике, программированию

Решение получилось не целочисленное, увеличиваем масштаб, сдвигаем

прямую до ближайшего целочисленного значения.

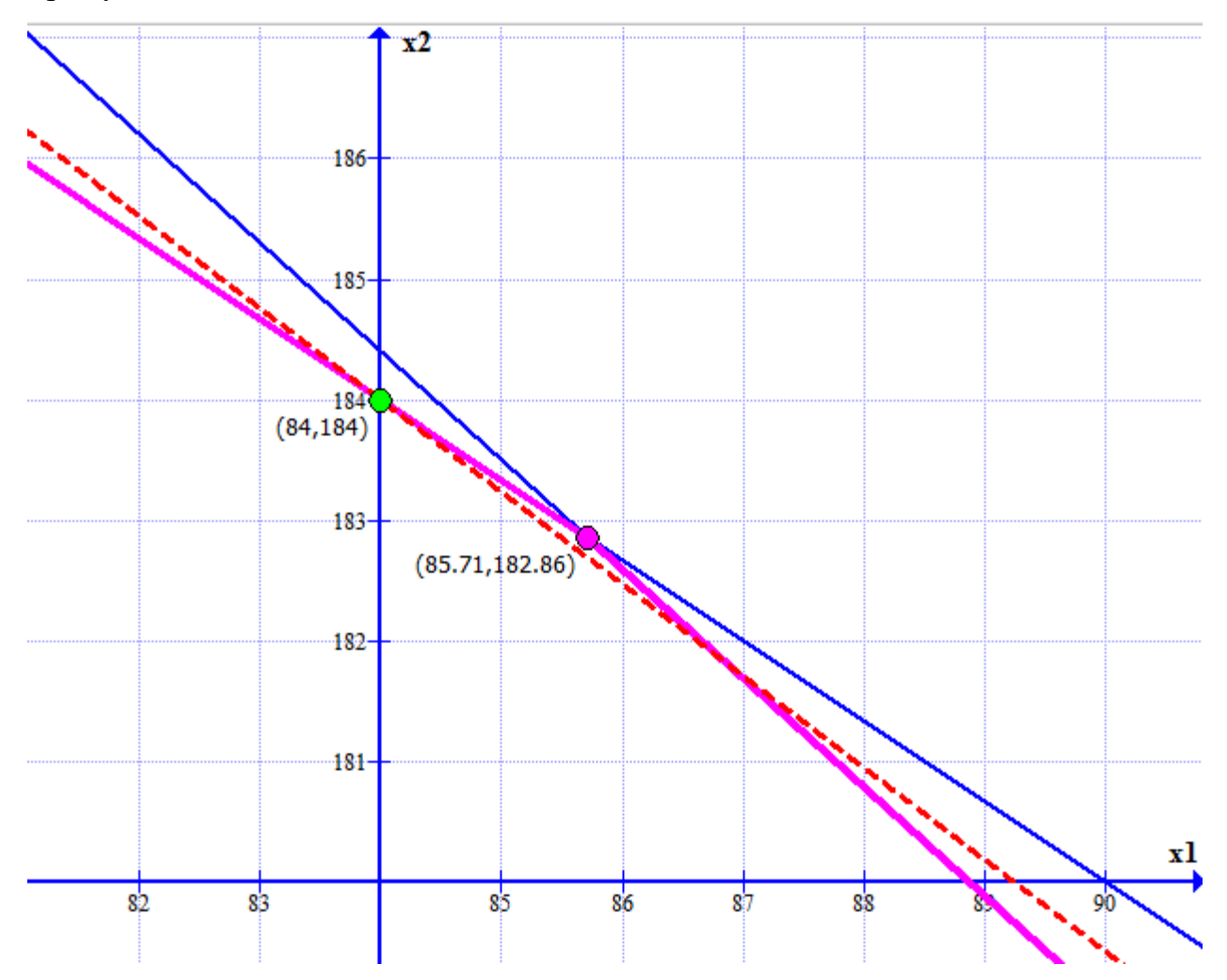

# ОТВЕТ:

 $x_1 = 84 - \text{ промзводство полок типа A}$ 

 $x_2 = 184 -$ производство полок типа В

Максимальная прибыль:  $F(X) = 160*84 + 210*184 = 52080$  у.е.